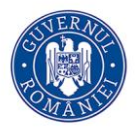

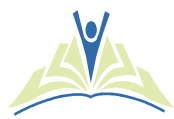

**CONCURSUL PLURIDISCIPLINAR PROSOFT@NT**

martie 2016

# **SUBIECTE proba de programare la nivel de echipe**

# **Problema - cameleoni 100 puncte**

Cameleonii zeylanicus sunt renumiți pentru comportamentul lor. Dacă se atinge un astfel de cameleon, atunci el își schimbă culoarea din roșu în verde sau din verde în roșu.

De ziua ei, Cami a primit cadou patru astfel de cameleoni. Pentru a le studia comportamentul, i-a aliniat pe o masă și a observat că, la început, toți sunt roșii. A început să-i atingă, la întâmplare.

După **n** atingeri, Cami s-a uitat la culorile cameleonilor și și-a pus următoarea întrebare: în câte moduri aș fi putut atinge cameleonii pentru a ajunge în acestă stare?

### **Cerinţă**

Să se scrie un program care, pentru un număr cunoscut de atingeri, **n**, și o stare a celor patru cameleoni, determină numărul modalităților (modulo **666013**) în care se poate ajunge în acea stare după exact **n** atingeri.

### **Date de intrare**

Fișierul de intrare **cameleoni.in** conține pe prima linie numărul **n** de atingeri și pe a doua linie patru litere, separate prin spațiu, ce codifică culorile celor patru cameleoni, de la stânga la dreapta, după **n** atingeri.

## **Date de ieşire**

Fişierul de ieşire **cameleoni.out** va conţine pe prima linie numarul modalităților (modulo **666013**) în care se poate ajunge în starea dată, după exact **n** atingeri.

## **Restricţii şi precizări**

- **1≤n≤2000000000**
- Culorile sunt codificate prin **R** pentru roșu/red și **G** pentru verde/green.
- Configurația inițială a cameleonilor este R R R R

### **Exemple**

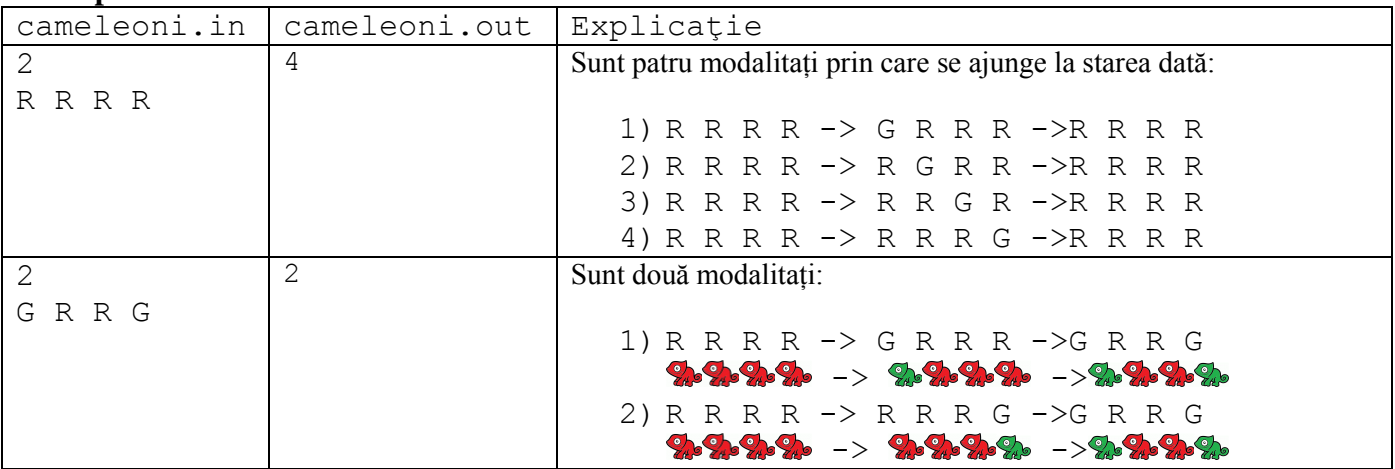

**Timp maxim de execuţie/test: 0.5 secunde Total memorie disponibilă: 64 MB**